## 15 skrótów klawiszowych, które ułatwią Ci życie

część III

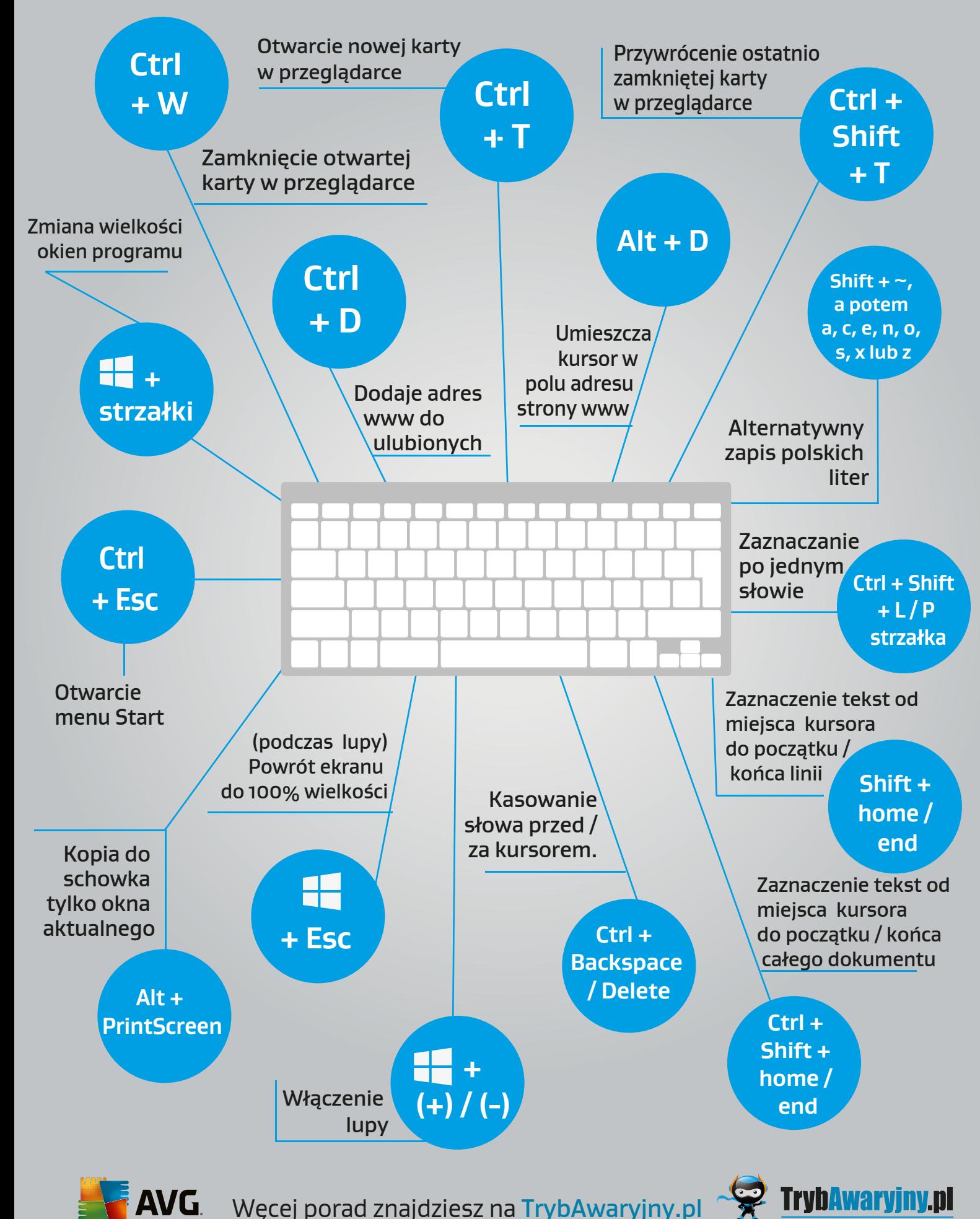